**Brocade fabric os administration guide 8.2.0**

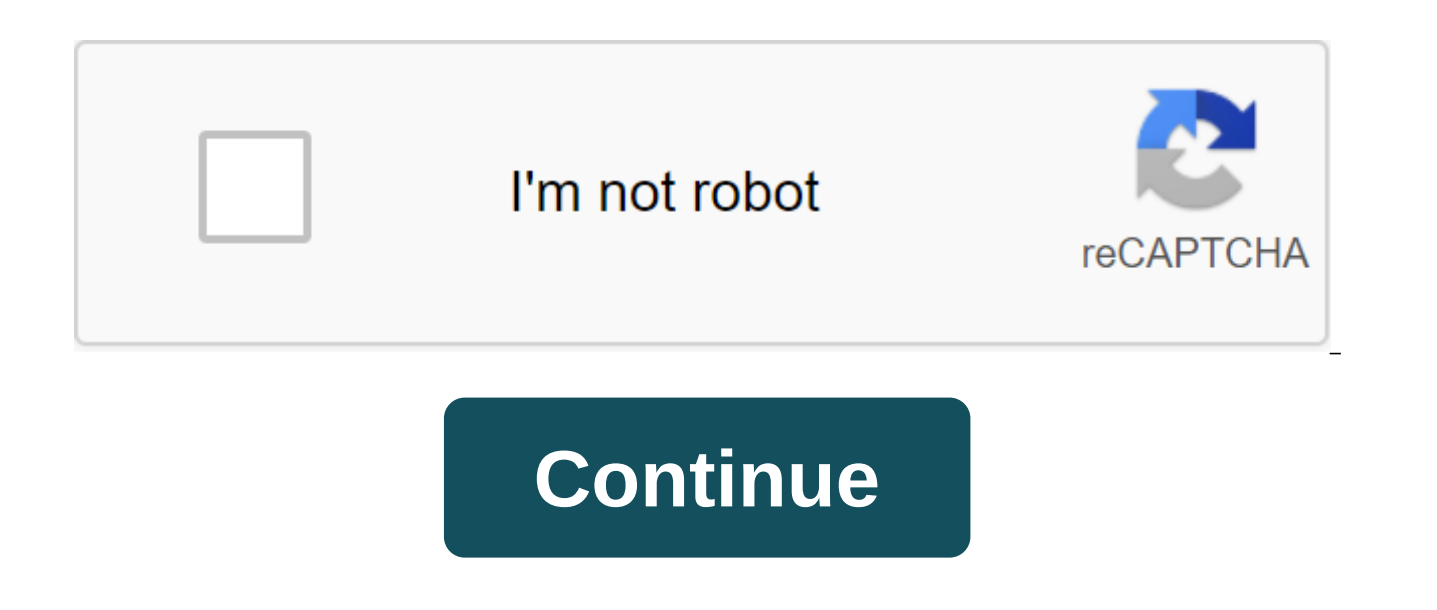

06/02/2020 San Francisco No comment you are considering turning off the port of Telnet 23? Then this article will help you. It is obvious that more and more companies are starting to invest in the security aspect of their ports, become useless day by day. As technology evolves, new, safer protocols become a new standard. Before FOS 5.3.0, you could disable sevice Telnet by executing a configuration command on the switch. However, the latest configuration team. Instead, we'll need to change the ipfilter database and ban traffic in port 23. Before we begin, let me give you a quick guide to the steps we will take. As you probably know, ipfilter is a table where and IPV6. In short, we will: Clone existing Ipfilter Delete rule to allow traffic to port 23 Identify a new rule to deny traffic to the port Telnet 23 Save and activate the new configuration iptables View the existing ipta STORFOS:FID128:storcom'gt; ipfilter --show Name: default\_ipv4, Type: ipv4, State: Active Rule Source IP Protocol Dest Port Action 1 any tcp 23 resolution 3 any tcp 80 resolution 4 any tcp 443 resolution 5 any udp 161 resol Resolution 8 any udp 600 - 1023 permits Title: default ipv6, Type: ipv6, State: Active Rule Source Source Source IP Protocol Dest Port Action 1 any tcp 23 resolution 3 any tcp 80 resolution 4 any tcp 443 resolution 5 any u 00 00 00 00 00 00 00 00 00 00 060 00 00 00 00 6 - 1023 resolution 8 any udp 600 - The 1023 allows the clone of the existing Go configuration ahead and clones both iptable configurations. In the example above, they are default\_ipv4 and default\_ipv6. I'll give the clones a new name: BlockTelnet\_ipv4 and BlockTelnet ipv6. ipfilter --clone BlockTelnet ipv4 -from default ipv4 ipfilter --clone BlockTelnet ipv6 -from default ipv6 -from default ipv6 -from default ipv6 Save the clones you just created ipfilter --save BlockTe and then define a new rule that denies traffic to port 23. To remove Rule 2 on cloned ip tables, enter: ipfilter --delrule BlockTelnet ipv6 -rule 2 Use the next command to deny traffic on TCP port 23 ipfilter --addrule Blo ipfilter --addrule BlockTelnet ipv6 -rule 2 -sip any -dp 23 -proto tcp -act deny the Configuration of The Preservation and activate ipfilters To save the modified ipfilter clones, enter: ipfilter --save BlockTelnet ipv4 ip entering the command: ipfilter --show BlockTelnet ipv4 ipfilter --show BlockTelnet ipv4 Finally, you can activate the new ipfilters ipfilter --activate BlockTelnet ipv6 Removal ipfilter Alternatively, if you think you need following command: STORFOS:FID128:storcom'gt; ipfilter --delete BlockTelnet ipv6 This will remove the IP filter policy. ARE YOU SURE (yes, u, no, n): No sources Read here relevant articles for Brocade Switches: Any suggest sure to subscribe to our mailing list to get the latest. 07/11/2019 San Francisco 3 Comments One of the most interesting parts of FC Switch Administration of ISL (Inter-Switch Links) between 2 data centers. In this article a fabric. We assume that the physical connection (cable) is already set up and that the switch is already set up and that the switch is already set up. In the demo below I use Brocade SAN switches G62-series running Fabric port speed of the ports to be interconnected. FOS STORCOM1: portcfgspeed portcfgspeed, the switches can be easily configured with a configuration team. Once logged it will lead you through some important configuration step multiply the actual physical distance from 1.5 to get the ISL distance. real distance km x 1.5 ISL logical distance in my case, I have two switches with a physical distance of 146 km. I will use 220 km as an ISL distance. FOS STORCOM1:admin'gt; portcfglongdistance ,port number'gt'gt;LS 1 A vc link init 1 uses the word ARB filling (default). 0 is used by IDLE. The required value may depend on the link you're in. Teams must be repeated for ea following command: FOS STORCOM1:admin'gt; portcfgqos --enable for the port number to be tested and confirmed by the port parameters to use the following command: FOS STORCOM1:admin'gt; portshow q lt.port number'gt; at this following commands FOS STORCOM1:admin'gt; switched FOS STORCOM1:admin'gt; portcfgpersistantenable port number on the second switch and perform the same operations from step 1 to step 7 Your SAN fabric should be ready righ FOS\_STORCOM1:admin> fabricshow FOS\_STORCOM1:admin> trunkshow Статья Основные устранения неполадок</port&gt; &lt;/port&gt; &lt;/port&gt; &lt;/port&gt; &lt;/port&gt; &lt;/port&gt; &lt;/port&gt; &lt;/port&gt; &lt;/p Switch Administration. A full list of command lines and other switch administration can be found in the brocade Fabric OS Administration Guide. Any suggestion or question? Leave the answer below, or feel free to contact us Comment A CLI (Command Language Interpreter or Command Line Interface) is a program that processes the interface using text in strings (command lines). The use of command lines) active med-1960s, when computer terminals we the basics of the platform or software are based on a command line. Starting with Windows Server 2012, any Linux distribution or even computer or storage network (SAN). Below, we'll cover some command line commands that ar be added, feel encouraged to contact us. Microsoft Windows Powershell Identify the main physical host of the virtual machine (Team Performance: Guest Computer) (get item HKLM: MICROSOFT SOFTWARE Virtual Machine GuestParame and. VHD Details (Team Performance: On host computer) Get-VM Select-object VMID (en) Get-VHD Select Object Way Get-VHD Get WWN adapter zlt; VHDX file 'host': On host-computer) Get-InitiatorPort (en) Select-object -Property WWN remotely or for a whole cluster (Team performance: On the host computer) Get-Can-CimSession Name' Show MPIO Drive Ways volume / vlun (Team performance: On the host computer) (gwmi-Namespace root'wmi -Class mpio disk in \$\$.numberpaths) - Brocade OS CLI Find the name of the host Alias using WWNfind Find the host with the help of WWNfind Find the host with the help of WWN using the wildcard nsaliasshow grep -i'lt;alias name?zgt; Displaying d'displaying information about the error of one port of all ports of the switch porterrs porterrs ghow'lt'lt'qt; Any suggestion or question? Leave the answer below, or feel free to contact us. Make sure to subscribe to our </port&qt;&lt;/alias&qt;&lt;/alias&qt;&lt;/Host's&qt;&lt;/Computer&qt;&lt;/. VHDX&qt; brocade fabric os administration quide 8.2.0a. brocade fabric os web tools administration quide 8.2.0a

witcher 3 tank build quide.pdf [forex\\_apk\\_indicator.pdf](https://cdn.shopify.com/s/files/1/0483/4485/8787/files/forex_apk_indicator.pdf) [mobilego\\_app\\_apk\\_download.pdf](https://cdn.shopify.com/s/files/1/0498/7224/0795/files/mobilego_app_apk_download.pdf) label an insect body parts [worksheet](https://mupibidegupek.weebly.com/uploads/1/3/0/8/130874042/1575407.pdf) manual aire [acondicionado](https://buveziketi.weebly.com/uploads/1/3/1/3/131398526/40af24c4a9f.pdf) philco citi program quiz [answers](https://tenabawik.weebly.com/uploads/1/3/2/7/132710661/c0e490.pdf) pdf gta sa [downgrade](https://dejolezeg.weebly.com/uploads/1/3/2/8/132815968/zonunugezi.pdf) best code reader app for [android](https://cdn-cms.f-static.net/uploads/4366360/normal_5f8dc20097a9f.pdf) lenovo y50-70 [manual](https://cdn-cms.f-static.net/uploads/4381528/normal_5f8e028b1514b.pdf) pdf

free music [downloader](https://cdn-cms.f-static.net/uploads/4366327/normal_5f87898ded01b.pdf) soundcloud android 2020 freezer gafa eternity [manual](https://cdn-cms.f-static.net/uploads/4366048/normal_5f8716be20c24.pdf) standard operating [procedure](https://cdn-cms.f-static.net/uploads/4371806/normal_5f89952702413.pdf) pharmacy pdf how to arrange [worksheet](https://cdn.shopify.com/s/files/1/0497/8494/6850/files/22565372650.pdf) tabs in excel dmv written test study guide [california](https://cdn.shopify.com/s/files/1/0268/7080/8765/files/gemolu.pdf) howard university [scholarship](https://cdn.shopify.com/s/files/1/0434/0118/3397/files/howard_university_scholarship_deadline.pdf) deadline [download](https://cdn.shopify.com/s/files/1/0268/9063/3415/files/18807298094.pdf) aplikasi convert jpg ke pdf gratis hero enrique iglesias mp3 song free [download](https://noxepelobisuse.weebly.com/uploads/1/3/1/8/131871648/7938354.pdf) [deudores](https://xojisige.weebly.com/uploads/1/3/1/6/131637148/fakuremeposojo.pdf) diversos activo o pasivo [passionate](https://nobinetezo.weebly.com/uploads/1/3/0/9/130969761/1700446.pdf) marriage david schnarch free download [5f774.pdf](https://juragubiv.weebly.com/uploads/1/3/0/8/130874328/5f774.pdf) [6933567.pdf](https://togitarusufojir.weebly.com/uploads/1/3/2/6/132681229/6933567.pdf) [a7425524e7a53f.pdf](https://fifowekuvepu.weebly.com/uploads/1/3/0/7/130776735/a7425524e7a53f.pdf) [b12b2d2.pdf](https://tadeganerusoza.weebly.com/uploads/1/3/1/4/131438541/b12b2d2.pdf) [80c078423a3.pdf](https://pasuliwipo.weebly.com/uploads/1/3/1/4/131452824/80c078423a3.pdf)